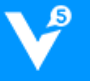

# **V5KF** 小程序用户信息推送接口 (**V1.0**)

深圳市智客网络科技有限公司

版权所有 不得复制

Ve

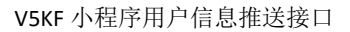

目录·

Ve

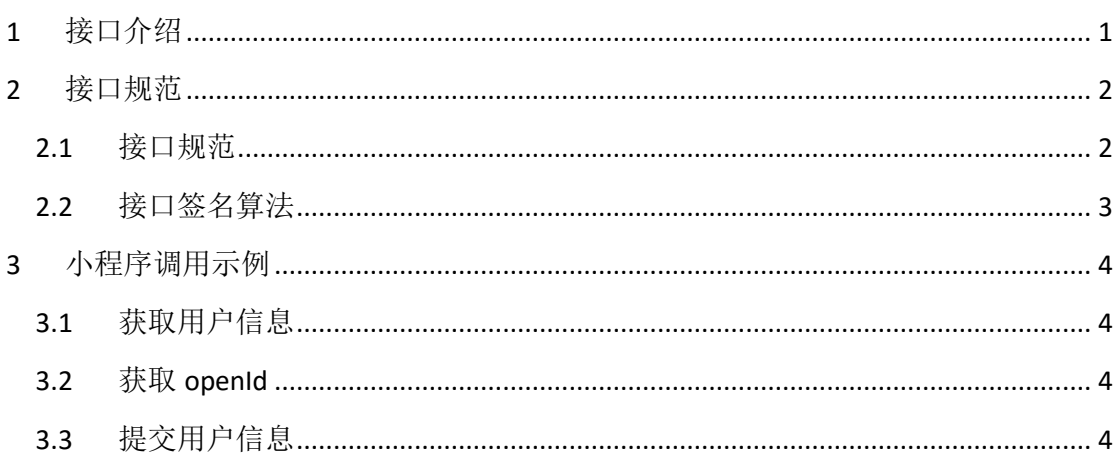

# <span id="page-3-0"></span>**1** 接口介绍

ą

用户基本信息推送接口用于微信小程序应用中向 V5KF 服务器推送其访客的基本用户信 息。

用户基本信息包括:

- > 用户昵称: 用干座席端显示该客户昵称信息
- 用户性别:用于座席端显示该客户性别信息
- 用户头像:用户座席端显示该客户头像信息
- > VIP 等级: 用于给客户分配座席时设定优先级别
- 专属客服代表:用于指定服务该客户的客服人员
- 用户区域信息:用户注册位置区域信息

如果 V5 座席平台中需要显示来自微信小程序客户的基本信息时,必须遵循《V5KF 小程 序用户信息推送接口》规范,向 V5 服务器推送客户基本信息。

# <span id="page-4-0"></span>**2** 接口规范

## <span id="page-4-1"></span>2.1接口规范

 $\mathbf s$ 

URL: 推送用户基本信息接口 URL, 由 V5KF 提供。第三方在其微信小程序应 用中获取进入客服会话客户的基本信息,然后 POST 到 V5 服务器。请求 URL:

[http://chat.v5kf.com/public/wxapp/cinfo/\\$APPID/callback?nonce=\\$NONCE&tim](http://chat.v5kf.com/public/wxapp/cinfo/$APPID/callback?nonce=$NONCE×tamp=$TIMESTAMP&signature=$SIGNATRUE) [estamp=\\$TIMESTAMP&signature=\\$SIGNATRUE](http://chat.v5kf.com/public/wxapp/cinfo/$APPID/callback?nonce=$NONCE×tamp=$TIMESTAMP&signature=$SIGNATRUE)

请求 URL

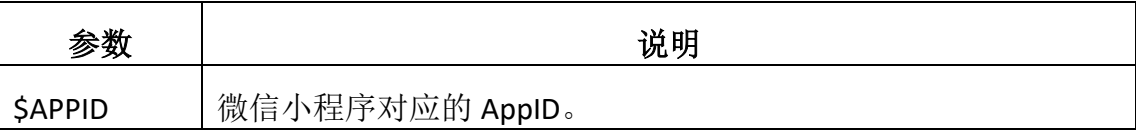

请求参数:

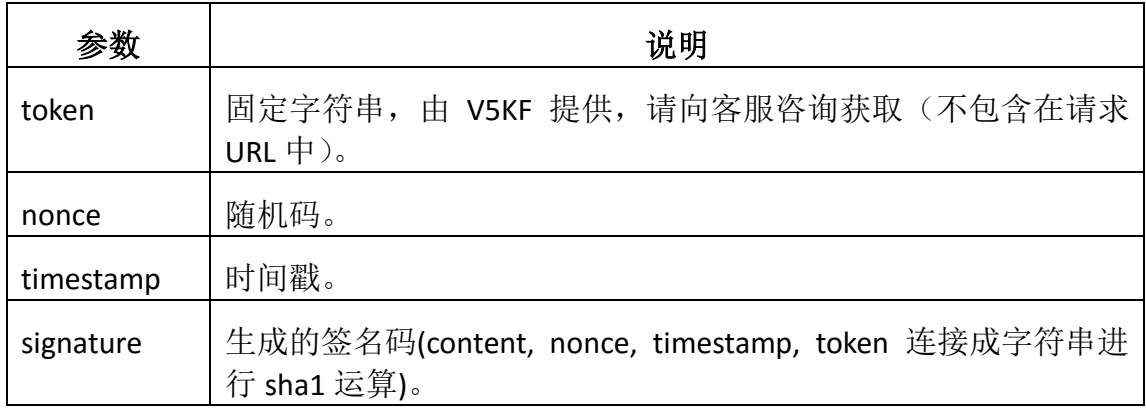

请求 Json 内容:

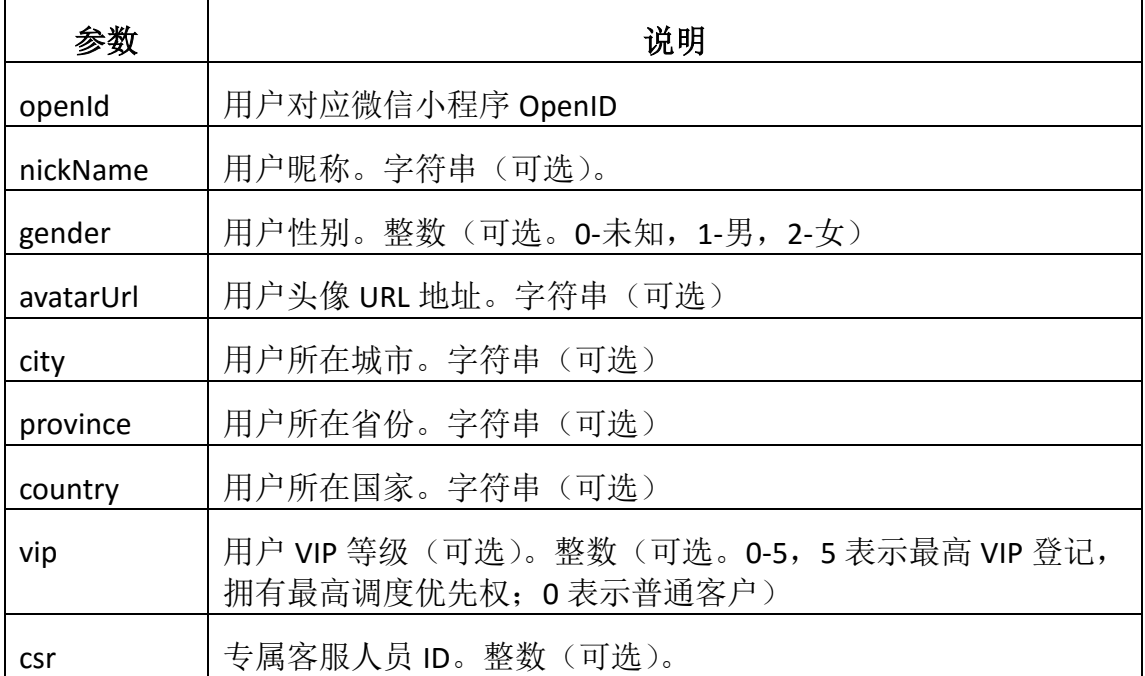

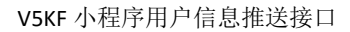

## <span id="page-5-0"></span>2.2接口签名算法

Lo

接口签名算法参考如下(PHP):

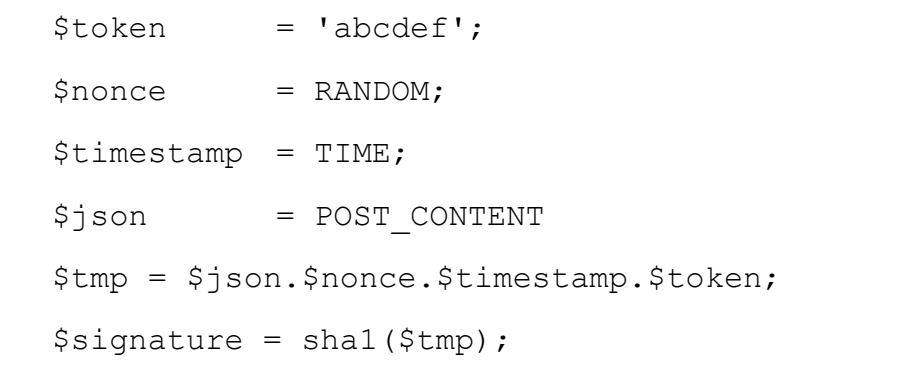

# <span id="page-6-0"></span>**3** 小程序调用示例

### <span id="page-6-1"></span>3.1获取用户信息

通过 wx.getUserInfo 接口获取用户信息, 参考:

<https://mp.weixin.qq.com/debug/wxadoc/dev/api/open.html#wxgetuserinfoobject>

### <span id="page-6-2"></span>3.2获取 openId

通过 wx.login 接口获取到 code, 用 code 通过接口

[https://api.weixin.qq.com/sns/jscode2session?appid=APPID&secret=SECRET&js\\_code=JSCO](https://api.weixin.qq.com/sns/jscode2session?appid=APPID&secret=SECRET&js_code=JSCODE&grant_type=authorization_code) [DE&grant\\_type=authorization\\_code](https://api.weixin.qq.com/sns/jscode2session?appid=APPID&secret=SECRET&js_code=JSCODE&grant_type=authorization_code)

换取到 openId(此步骤小程序官方建议在服务端获取,小程序内无法添加此安全域名)。

参考:

<https://mp.weixin.qq.com/debug/wxadoc/dev/api/api-login.html#wxloginobject>

## <span id="page-6-3"></span>3.3提交用户信息

将小程序获取到的用户信息和 openId 组合到 globalData.userInfo, 在客户点击"客服会 话"按钮时,POST 提交到 V5 服务器。

本示例用户信息保存在 app.js 的 globalData 中, 结构如下:

```
App({
  globalData: {
   userInfo: {
      avatarUrl: '头像url',
      city: '城市',
      country: '国家',
      gender: '性别',
      nickname: '昵称',
      province: '省',
      openId: 'openId'
   },
    appid: '您的小程序App_ID',
    // ……
  },
 //……
}
```
客服会话按钮示例(注意绑定客服消息回调 bindcontact):

```
https://mp.weixin.qq.com/debug/wxadoc/dev/component/button.html
```

```
<button
    open-type="contact"
    send-message-title="{{title}}"
    show-message-card="{{true}}"
    bindtap="bindtap"
    class="contact-btn"
    type="default-light"
    size="23"session-from="weapp"
    \rightarrow\langle/button>
```
bindcontact 客服消息回调示例:

bindtap: function (e) { // 提交用户信息 getApp().postUserInfo(); }

可在 app.js 中统一处理 postUserInfo:

```
Var util = require('./util.js'); // 导入sha1工具函数
 postUserInfo: function() {
   var userInfo = this.globalData.userInfo;
   var data = JSON.stringify(userInfo);
   var timestamp = Date.now(),
     nonce = Math.random().toString(36).substr(2), //随机字符串
     token = 'abcdef', //小程序配置的token(后台小程序接入处配置可见)
     sign = util.shape (data + nonce + timestamp +
token).toLowerCase(); //组合串进行签名计算
    //提交到v5
    wx.request({
      url: 'https://chat.v5kf.com/public/wxapp/cinfo/' + 
this.globalData.appid + '/callback?signature=' + sign + '&nonce=' 
+ nonce + '&timestamp=' + timestamp,
     method: 'POST',
     data: data,
      header: {
       content-type': 'application/json' 
      },
      success: function (res) {
       console.log('postUserInfo success');
      }
    });
 }
```

```
其中 sha1 算法实现如下 util.js:
```

```
function encodeUTF8(s) {
  var i, r = [], c, x;
  for (i = 0; i < s, length; (i++)if ((c = s.charAt(i)) < 0x80) r.push(c);
      else if (c < 0x800) r.push(0xC0 + (c >> 6 & 0x1F), 0x80 + (c & 0x3F));
      else {
         if ((x = c ^ 0xD800) >> 10 == 0) //对四字节UTF-16转换为Unicode
          c = (x \ll 10) + (s \cdot \text{charCodeAt}(++) \wedge 0 \times DCO0) + 0 \times 10000r.push(0xF0 + (c >> 18 & 0x7), 0x80 + (c >> 12 & 0x3F));
         else r.push(0xE0 + (c >> 12 & 0xF));
         r.push(0x80 + (c >> 6 & 0x3F), 0x80 + (c & 0x3F));
      };
   return r;
}
// 字符串加密成 hex 字符串
function sha1(s) {
   var data = new Uint8Array(encodeUTF8(s))
  var i, j, t;
  var I = ((data.length + 8) >> 6 << 4) + 16, s = new Uint8Array(I << 2);
   s.set(new Uint8Array(data.buffer)), s = new Uint32Array(s.buffer);
  for (t = new DataView(s.buffer), i = 0; i < 1; i++)s[i] = t.getUint32(i << 2);
   s[data.length >> 2] |= 0x80 << (24 - (data.length & 3) * 8);
  s[1 - 1] = data.length \leq 3;
  var w = [], f = []function () { return m[1] & m[2] | \simm[1] & m[3]; },
     function () { return m[1] ^ m[2] ^ m[3]; },
     function () { return m[1] & m[2] | m[1] & m[3] | m[2] & m[3]; },
     function () { return m[1] \land m[2] \land m[3]; }
  ], rol = function (n, c) { return n \ll c | n >>> (32 - c); },
      k = [1518500249, 1859775393, -1894007588, -899497514],
      m = [1732584193, -271733879, null, null, -1009589776];
  m[2] = \text{cm}[0], m[3] = \text{cm}[1];for (i = 0; i < s. length; i += 16) {
     var o = m.slice(0);
     for (i = 0; i < 80; i++)w[j] = j < 16 ? s[i + j] : rol(w[j - 3] \wedge w[j - 8] \wedge w[j - 14] \wedge w[j - 16], 1),
          t = \text{rol}(m[0], 5) + f[j / 20 | 0]() + m[4] + w[j] + k[j / 20 | 0] | 0,m[1] = rol(m[1], 30), m.pop(), m.unshift(t);
     for (j = 0; j < 5; j++)m[j] = m[j] + o[j] | 0;
   };
   t = new DataView(new Uint32Array(m).buffer);
  for (var i = 0; i < 5; i++)m[i] = t.getUnit32(i << 2);
```

```
 var hex = Array.prototype.map.call(new Uint8Array(new Uint32Array(m).buffer), 
function (e) {
     return (e < 16 ? "0" : "") + e.toString(16);
   }).join("");
   return hex;
}
module.exports = {
   sha1: sha1
}
```